Seria: TRANSPORT z.9 K r k o l. 952

#### Roman KONIECZNY Land and the state of the solid state of the solid state of the solid state of the solid state of the solid state of the solid state of the solid state of the solid state of the solid state of the solid sta

# CHAJANTERYSTYKA ZASOBÓW JĘZYKA LOGLAN ZASOBÓW JEST ZASOBÓW JEST NA ZASOBÓW JEST ZASOBÓW JEST NA ZASOBÓW ZASOBÓW JEST NA ZASOBÓW JEST NA ZASOBÓW JEST NA ZASOBÓW JEST NA ZASOBÓW JEST NA ZASOBÓW JEST NA ZASOBÓW JEST NA ZASOBÓ NA POTRZEBY MODELOWANIA SYSTEMÓW TRANSPORTOWYCH THAT IN THE LITTLE CONTROL

CZĘŚĆ I: Składnia, struktura, obiekty, współprogramy...

Stroszczenie. Niniejszy artykuł dokonuje prezentacji języka LOGLAN pod kątem jego wykorzystania — jako narzędzia do modelowania systemów transportowych. Część I zawiera opis składni języka, charakterystykę modularnej struktury programu, definicję obiektu jako podstawowej jednostki luzy wykonania programu. Przedstawiona zostały również typy danych oraz wyrażenin, a także zasady przorywania wykonywania instrukcji, zasady komunikacji z otoczeniem (tj. mechanizmy tworzenia plików dyskowych oraz elementy grafiki komputerowej), możliwość tworzenia abstrakcyjnych typów danych, itd.

wodunkimih edisi els west unerstat , saysel viceo essistatofall an eleccative olmelever andor dov: does borsk .dovalvoalpera womernorg sielmergove-so -Hosfenboundralingshop, ginheids, diaysyleavy, gynddoria pranlubon 1.00.3

ANATOCCOMER prosecutive and the control and the second and the second services.

LOGLAN jest językiem obiektowo-zoriontowanym, ofarująoym środki tworzenia i usuwania obiektów. Pojęcie "obiekt" można interpretować<br>jako pewien fragment pamięci – służący do przechowywania wartości<br>atrybutów. Program wykonywany w LOGLANie jest zbiorem współdziałająoyoh obiektów. Obiektami mogą być: procedury, funkcje, bloki, klasy, procesy, wapółprogramy, tablice dynamiczne oraz pliki. Dostęp do zasobów obiektu dokonywany jest poprzez zmienne referencyjne, *M* artykule zwróoono szczególną uwagę na bezpieczeństwo programo-

wania oraz na elementy programowania równoległego - z użyciem techniki współprogramów. Całość uzupełniają dwa przykłady programów oksponująoycli istotne cechy języka.

af meridial emsteh fall uneder

#### 1. Uwagi ws tępne i

W niniejszym artykule dokonano prezentacji języka LOGLAN pod kątem jogo wykorzystania - jako narzędzia do modelowania dużych systemów transportowych (jak np, ruch pociągów w złożonych sieciach kolejowych, ruch kołowy w dużych aglomeracjach miejskich, ruch lotniczy, morski, wewnątrzzakładowy, a także połączenia tych systemów).

Język LOGLAN opracowany został w drugiej połowie lat siedemdziesiątych (wersja LOGLAN-77), a następnie rozszerzony na początku lat osiemdziesiątych (wersja LOGLAN— 82) przez grupę pracowników Instytutu Informatyki Uniwersytetu Warszawskiego, pracujących pod kierownictwem prof. Andrzeja Saiwickiego, V roku 1986 przystąpiono do dalszych prac nad rozbudową tego języka.

Idea języka LOGLAN wywodzi się od takich języków, jak SIMULA-Ö7 oraz (częściowo) ALGOL-68, jednakże - z praktycznego punktu widzenia - LOGLAN stanowi znaczny postęp w stosunku do tyoli języków. Uwzględni ając fakt, żo LOGLAN w ciągu ostatnich lat został zaprezentowany w wielu publikacjach

Allowsky chrost richio

krajowych, jak również zagranicznych, w artykule niniejszym przedstawiono wyłącznio najistotniojsze oeohy Języka, interesujące nie tylko dla naukowca-programistę programów symulacyjnyoh. Wśród cech tyoh można wymienić m. in.: modularną strukturę, przejrzystą składnię, udogodnienia w instrukcjach iteracyjnyoh, typy formalna, klasy, tablioo dynamiozno, prefiksowanie, współprogramy, procesy, obsługę sytuacji wyjątkowych, klasę SIMU-LATION (na potrzeby symulacji dyskretnej), klasę LOGTEKT (do operacji na tekstach) i inne klasy opracowane w ostatnim ozasie.

#### 2, Składnia

Język LOGLAN ma pascalo-podobną składnię, nie odbiegająca od przyzwyczajeń programistów. *V* celu zwiększenia przejrzystości zapisu oraz bezpieczeństwa programowania wprowadzono dodatkowo nawiasy syntaktyczne:

**Isotupo** 

raone i dquarrochde hde a himigar fitus agues hid HI Of and

art 'n we 'incomest work theorem, A

DOCALDO 140 P.P. PORTON PO

constructional end marketing and and and what is

Jimorun'z 7

be the unschool obiding downward, jost pe

,asysel wideo enterait Horoginnouse

Hosfinery condolob eloxying mestofala M

door ,doiseis dostonremeigo dovand e vecint . (websiters dev: almoroniec etalst a , evolution

games and enorose onoodrow eluseding y afmavemataord vinessie as mate almay niki wapilprogramów. Calubó uzupałałań

aldo al manusu, h. almoscosti etim

mokeen ostat

1. Unauti Ara carmo

```
- w instrukcji warunkowej IF dodano nawias zamykająoy FI} 
                                          ptterspring which proper
 np.
                                           worthin placement member
```
- IF A > 0 THEN CALL PROCEDURA 1 ELSE CALL PROCEDURA2 FI;
- w instrukoji pętli DO dodano OD} horoh obiskek tör Oblitzen Dansen kende np. enal postage annou dinto delter , tenirateus encoura , veste

```
ant you
  omnegyore
```

```
(oiąg instrukcji)
-dood rel'( .......... ) sformer
                            d such
            OD<sub>3</sub>
```
- w instrukoji wyboru CASE dodano ESACj np.

nad gal be

```
CASE WA
      WHEN L1: I1;
     WHEN L2: 12;
                  dowolobon ob alubaran ovat - slastavrodyr onel
```

```
Hoart allow
                      portawayal (lak np. ruch posisseive w stoccorryon attacks
             WHEN Ln: In;
       OTHERWISE I;
ESAC,
```
• • •

gdzie: WA jest wyrażeniem typu INTEGER lub CHARACTER, L1. . Ln są stałymi (lub listami stałych) tego samego typu, a 11..In oraz I są ciągami alexton instrukcji, sektowysił bog storoniwozy , opolicwazersy wiedyszewin

bets on: alwaice leburib w Tadson vnawooning MA1801 Nesel

Na dodatkowe podkreślenie zasługuje fakt, że LOGLAN nie posiada instrukcji GOTO. Brak tej instrukoji należy traktować Jako zaletę tego AURES Mag , wontered Hordad be gin Indowne HANDAI antagi nebI Języka.- sineshiw widows concretions = = codenbal, 30-000.00 (crolobers)

etward unactny porter w aternate do type of the Marshing of the Paking Theorem Hostandtiden ulahe w gummod masangus indsor sal dolminiso wasio with West

#### 3. Modularna struktura

Podstawowym pojęciom w języku jest pojęcie obiektu, mn ono jednak charakter dynamiczny i odnosi się do czasu wykonnnia programuj natomiast podstawową kategorią syntaktyozną jest moduł, będący tekstowym wzoroem, według którego tworzone są obiekty.

W LOGLAN— ie rozróżnia się kilka rodzajów modułów: bloki, procedury, funkcje, klasy, współprogramy (coroutine) i procesy (prooess). Klasy pełnią szczególną rolę w języku. W pewnym uproszczeniu można klasę widzieć jako połączenie rekordu dynamicznego (jak w Pasoniu) z procedurą. Klasy używane są zarówno do budowy struktur danyoh, jak też jako środok do nodularyzaoji i dla definiowania innych modułów.

Wszystkie moduły mają następująoą strukturę:

^nagłówek mod u ł u > (lista deklarac ji) <lista handlerów^ BEGIN  $\langle$ lista instrukoji $\rangle$ LAST WILL  $\langle$ awaryjna lista instrukoji $\rangle$ END iday of thinks be corretor

Każda z powyższych list może być pusta. "Awaryjne" instrukoje po LAST-VILL wykonywane są Jedynie w przypadku nienormalnego zakończenia prnoy modułu, np. spowodowanego błędem.

**STLOST-**

Nagłówek modułu określa rodzaj modułu, w przypadku procedury, funkoji i klasy definiuje nazwę modułu, ewentualną listę parametrów, a dla funk oji dodatkowo typ wyniku. Dla bloku nagłówek redukuje się słowa BLOCK. Blok jest traktowany jak instrukoja będąca połączeniem generacji obiektu bloku z Jego równoozesną deklaracją. Deklaracja rozpoczyna się od słowa kluozowego - odpowiednio VAR, CONST, SIGNAL lub UNIT, po którym następują spooyfikaoje deklarowanyoh atrybutów.

.Możliwe Jest zagnieżdżenie modułów - lista deklaraoji modułu może zawierać deklaraoje innych modułów: podobnie wystąpienie instrukoji bloku w module oznaoza zagnieżdżenie tego bloku w otaczającym module.

Każdy moduł w LOGLAN-io może zostać sparametryzowany. Istnieją trzy Zasadnioze rodzaje parametrów: zmienne, prooedury lub funkoje oraz typy, Speoyfikaoja parametrów rozpoczyna się od jednego ze słów: INPUT, OUTPUT, MOUT, PROCEDURE, FUNCTION lub TYPE. Brak specyfikacji rodzaju oznaoza domyślnie parametr INPUT. adott in the interesting of the streaments in

ster t flowerd; happenen almaererse alaboson TANGER Aledersent cloud! without CO. berrog dods Jot TANESE havelders by to sures it and twee story read

 $D1 - 54130.1 - 1$ 

**Currente Skill** 

dayson sines only as lines ind. Abbasements

ob plontocolans on Highwards oriant, Yooleoniver, Mild property Hills Hope Ter> Worlship rhealsed greatfdai utT enerates yourneeds onleasery actions woteray colety enlicer serverated welcome

woma erory collent on theoreinter

**Przedatá** 

# \*4, Typy i v;Tróonln

Jako typ może wystąpić nazwa typu pierwotnego: INTEGER, REAL, BOOLEAN, CHAJACTER (skr, CHAR), STRING, FILE, SEMAPHORE, nezva klasy (procesu, współprogramu) lub nazwa paramotru TYPE (tzw, typu formalnego). Zamiast Lazwy klasy może wystąpić słowo kluczowe PROCESS lub COROUTINE

w kaominina ilay kaominina mpika yanyika, katarana yanyika ny kaominina di

Jak rowader pages isoznych, w artykui-

. na MANDA asysot wedoess ares

Next o electron in the through which are the contracted

Typy klasowo (również COROUTINE i PROCESS), formalne i tablicowe (tzn, postaci ARRAYOE \*..) nazywane *są* ref erencyjnymi, a wai'tości tych typów roi oroncjnmi (nozwa "referencja" pochodzi z języku 3IMULA-67, w terminologii PASCALn Jest to *\:s*karnik), l/nrtości typów referencyjnych *są* Jedynie wskażnikami do obiektów generowanych podczas wykonania programu, samo zadeklarowanie zmiennej referoncyjnoj nie oznacza jeszcze wygenerowania obiektu.

W LOGLA?-ie typ bTHENG obojmuje tylko napisy występujące w tekście programu: nie Jest możliwe tworzenie nowych wartości tego typu.

Typ SEMAPHORE ma zastosowanie do synchronizacji procesów współbieżnych T;q> KIJ.)' oznacza plik zawierający wartości dowolnego typu.

Typ tablicowy postaci: ARRAYOF  $\mathsf{Cryp}$  elementu > oznacza jednowymiarowq **tablic«,.\*** dynamiczno **element«''W wskazanego** typu, **który również może byó** typom tablicowym. Tablice wielowymiarowe **uzyskuje** się używając **tablicy** referencji do tablic, które znowu mogą zawierać wskaźniki do tablic.

Wyrażeniu arytmetyczne i logiczne mają konwencjonalną skłndnię i są zbudowane ze stałych, zmiennych, olomentów tablic i wywołań funkcji (możo także wystąpić zdalny dostęp) za pomocą operatorów arytmetycznych, relacyjnych i logicznych oraz nawi asów,

Stary definitely newew modulu, exectening list, parametrow, a dis fund al dodstavo typ wynihu. Dla bloku nagłówk raduje sie siech Books,

#### 5. Przerywanie sokwonoyjnego wykonywania instrukcji polityci jak za przez polity

Składnia instrukcji w LOGLAY-ie zgodna jest z kanonami strukturaluego programowaniu, V języku nie istnieje pojecie etykiety ani skoku; wprovndzonc natomiast zostały dodntkowe instrukcjo "wymuszające" programowanie strukturalne. Należą do nich EXIT, REPEAT, RETURN i RAISE.

despoison atosistad .etessaldab pressoonnor oget s udel

Instrukcja EXIT umożliwia wyjście z pętli programowej; meżna ją traktować jak skok poza OD zamykające pętię, W przypadku zaguiczdżonych pętli - możliwo jest opuszczenie nio tylko wewnętrznej pętli, podwójne EXIT (tzn. EXIT EXIT) powoduje opuszczenie dwóch otaczających pętli, potrójne EXIT trzech, itd. Jeżeli liczba EXIT przekracza głębokość zagnieżdżenia pętli, to wykonanie takiej instrukcji powoduje przejście do END modułu.

Użycie instrukcji REPEAT powoduje przerwanie bieżącej iteracji i rozpoczęć: io następnej; można więc traktować' REPEAT jak skok przed O.) z:unyka-

mydie bo

jącej pętlę. Instrukcja REPEAT może także wystąpić- w połączeniu z EXIT. Przykładowo: EXIT EXIT REPEAT powoduje opuszczenio dwóch otaczających pętli i rozpoczęcie kolejnej iteracji w trzecioj pętli.

Instrukcja RETURN w procedurze lub funkcji powoduje zakończenie wykonywania modułu i powrót do miejsca jego wywołania, (Jeżeli !!) YTIX nie występuje explicite, to powrót wykonywany jest po natrafieniu na końcowy symbol END danego modułu).

beariers at the beaming and and which is dreaming maintailed by al an in version and his cancer and the three direct bar when the first distance are to

Instrukcja RAISE służy do wysłania sygnału.

# 6, Komunikacja z otoozoniem

mairs watered with attractivity and comproceded arrante to advertises advant Do komunikacji z otoczeniem służą: podstawowe operacjo wejścia-wyjścia, operacje na plikach oraz instrukcje grafiki ekranu, (V punkcie tym omówiono komunikacje z otoczeniem dla wrosji LOGLAT -u zaimplementowanej dla mikrokomputera III): PC),

Do grupy podstawowych operacji wejścia-wyjście należą kownencjonalne: READ(..), READLN(..), EOLN - funkcja badająca, czy wystąpił koniec linii,  $W\text{RTE}(\ldots)$ ,  $W\text{RTE}(\ldots)$ ,  $W\text{RCE}(\ldots)$ ,  $W\text{RCE}(\ldots)$  ,  $W\text{RCE}(\ldots)$ nio naciśniętego znaku klawiatury.

l)o komunikacji z plikiem (obioktami typu ITEE) służą dodatkowo: OPEN  $(f, T)$  dla pliku typu INTERNAL oraz OPEN(f, T,  $\langle$ nazwa $\rangle$  dla pliku typu EXTERNAL, gdzie: f - oznacza zmienną plikową, a T określa rodzaj pliku  $(T = TEXT$  dla plików tekstowych,  $T = (CIAR, TNTWAGR, REA)$  dla plików binarnych zawierających znaki ASCII lub liczby całkowite czy liczby rzeczywiste; nazwa jest stałą lańouchową określnjącą nnzwę pliku. Procedury RESET, UEkUITE oraz Punkoja EOF działają na ogólnie znanych zasadach. Do komunikaoji z plikami binarnymi służą instrukoje PUT(..) i GET(..).

Uo grafiki ekranowej (dla karty Ileroules) służą następujące procedury:  $GION(0)$  - załącza tryb graficzny (ozyszcząc jednocześnie ekran), HPAGE(..) - załąoza pierwsza lub drugą stronę karty Ileroules,  $MOWE(X, Y)$  - ustawia bieżącą pozycję punktu (pixel) na ekranie, URAH $(M,N)$  - rysuje linię od pozycji bieżącej do pozycji M,N, IIASCIl(kod\_znaku) - umożliwia pisanie tekstów n a ekranie grnficznym: kod

znaku określa wartość dziesiętną kodu znaku ASCII, wod i impionati GUOFF - wyłącza tryb graficzny.

Funkcje całkowite INXl'OS(O) i DIYTOS(O) zwracają odpowiednio współrzędne X i Y bieżąoej pozycji pixla na ekranie.

turned appeals possessed at a sigle ticket sigle and of personal seconds a cover smatch) amplestionsva i eterity platear enaid al unpreso vière ettissar i dal AGA sakiragi a almanchoq a saltado matazak of dant . (increa yantant south in other shares to class crowd annual of the standard specific Stefared cientamen enet of the streets visiness serve expensioning to des

. INDICO HO! AN WORLDWIDT SANDING ASSESSED

However at attent working out

Onerare Lohn

#### 7. Typy i orualne

Parametry TYPE (typy formalne) pozwalają zdefiniowań algorytm lub strukturę danych działające na wartościach pewnego abstrakcyjnego, bliżej nio znanego typu.

article winsangien w Algoseve atdes eson Tidtel alounceent . widog Lass

out efnessenge einbeweg TENSE TIM TIM revehables d Leloesvi w Mississi Lemand Chapmentar P

Nazwa typu formalnego inożo być użyta w spooyfikacjpch parametrów i w lokalnych deklaracjach, Specyfikacja parametru TYPE musi poprzedzać specyfikacje innych parametrów, używające tego typu. Parametrami aktualnymi dla parametrów TYP]' mogą być tylko typy referencyjne, a więc typy klas, współprogramów, procesów, tablic lub inne typy formalne.

Rogate możliwości stwarza równoczesne sparamotryzowanie modułu typem (lub typami) formalnym i procedurani lub funkcjami działającymi na argu-\* outach tego typu, Pozwala to na dofiniowanie abstrakcyjnych struktur danych i wyrażanie algorytmu w terminach pewnych abstrakcyjnych pojęć i oporneji na nich.

# $8.$  Obiek ty

#### 1) Pojęcie obiektu

, these obtines frem the state , and abad at other

id'GLAN Jest Językioia obiekt owo-zorientowanyrr., oforującym środki tworzenia i usuwania obiektów, przy jednoczesnym zapewnieniu bczpioczeństwa ich użyciu.

Pojęcie obiekt woźna interpretować jako pewnien fragment (pole) pnuięni - służący do przechowywania wartości atrybutów, a także instrukcji obiektu. Program wykonywany w LGG3.AN-ie jest zbiorem współdziałających obiektów. Dominującą rolę odgrywają obiekty klas, tworzone przez operator N i usuwane instrukoją doalokacji KILL. Każdy obiekt istnieje od chwili generacji aż do chwili usunięcia; próba odwołania do atrybutów usuniętego obiektu powoduje błąd.

Obiekty procedur, funkcji i bloków są nietrwałe i po powrocie z obioktu ( tzn, po wykonaniu instrukcji RETU11X lub dojściu do EN1) i odczytaniu następnie wartości parametrów OUTPUT i INOUT) są automatycznie usuwano,

Cbiekty klas, tablice dynamiczne i pliki są obiektami trwałymi i pozostają dostępne od chwili utworzenia aż do ich usunięcia, przez użycie explicite instrukcji KILL. Obiekt staje się niedostępny również wtedy, gdy nie Jest wskazywany przez żadną zmienną referencyjną, bezpieczeństwo użycia pologn na tym, że usunięty obiekt staje sio naprawdę niodostępny i wszelkie próby dostępu do niego zostnją wykryto i sygnalizowane (standardowy sygnał). Jest to istotna różnica w porównaniu z językiem ADA lub ''ASCAL, w: których nie nie olwoni progratisty przed dostępem do riejsca piu ięci zajmowanego przez usunięty obiekt, gdy po jogo usunięciu istnieją jeszcze zmienno wskazujące na ten obiekt.

#### **Charakterystyka zasobów języka LOGLAN na,. 123**

Przykład: po wykonaniu instrukcji X:=NEW POJAZDj Y:=Xj X:=NONEj nadal istnieje obiekt (POJAZD) wygenerowany przez NEW i jest on wskazywany przez Y, zmieniła się jedynie wartość zmiennej referencyjnej Xj natomiast po wykonaniu ciągu instrukcji: X: = NEW POJAZD; Y: = X; Z: = X; KILL(Y); utworzony obiekt klasy POJAZD został usunięty i wszystkie trzy zmienne referencjyne X, Y, Ż mają wartość NONE. Instrukoja przypisana dla zmiennych roferenoyjnyoh (np. powyżej Y:=Xj) oznacza, że zmienna Y wskazuje to samo pole pamięci, co zmienna X (referenoyjna do tego samego obiektu). Jeżeli Y miałoby wskazywać na identyczny ale inny "egzemplarz" obiektu klasy POJAZD, należałoby użyć instrukcji COPY: np. X: = NEW POJAZD; ...;  $Y:=$  COPY $(X)$ ; wówczas X i Y wskazują na dwa różne obiekty o identycznych wartościach atrybutów..

Poniżej podano przykład programu ilustrująoego użycie instrukcji COPY: PROGRAM TESTKOB:

area bunk . 8

 $(*$  przykład kopiowania wartości atrybutów obiektu  $*$ 

UNIT POJAZD: CLASS(NUMER\_POJAZDU: INTEGER, (\* hipotetyczny pojazd\*) PALIWO STARTOWE: REAL,

CZAS JAZDY; REAL );

Kelsing dowling interest

powyżas in i komuni

p.th.os.tenera M. NTGC stratested Atudvits sich class salamener actional daymanters, dol whiseido deve does

elementado estenda alviais

strote astal ydrolf ton a Justabul dersies T Devi torobmanyb guainies znol

dodio A(i): ddos et i linkask

on items of oliday all away - gis electron

lower track to

slova zaston

```
CONST REZERWA=10.5,
PLANOWE_POSTOJE=3.3,
     WSP1=0.6WSP2=10<sup>}</sup>
```

```
VAR STAN_ZBIORNIKA: REAL,
STAN.ZBIORNIKA: 
                            REAL,
                            REAL j
EMISJA_SPALIN:
        SUMA CZASU:
```
#### BEGIN Long donald the

```
SUMA_CZASU: =CZAS_JAZDY+PLANOWE_POSTOJEj
STAN_ZBIORNIKA: =PALIWO_STARTOWE+REZERWA-CZAS_ JAZDY« WSP 1 (' 
01IS JA_SPALIN : =WSP2 *CZAS_JAZDY+WSP1 » PLANOWE .POSTOJE j
```
White sheakertant that are every attack hedel to street owly of

hisolovaki ne midlojev olidal dog: (wławabał karotany powolusna)

# $END<sub>j</sub>$  (\* POJAZD \*)

```
UNIT INFORMACJA:
                 PROCEDURE(P: POJAZD);
```
#### BEGIN

**TCol** 

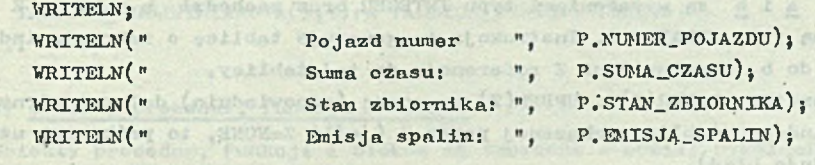

END ( \* INFORMACJA \*) VAR P1, P2: POJAZD;

stew ed

otto zutr x sionn

Afosat **MAGES** 

or a said of the de

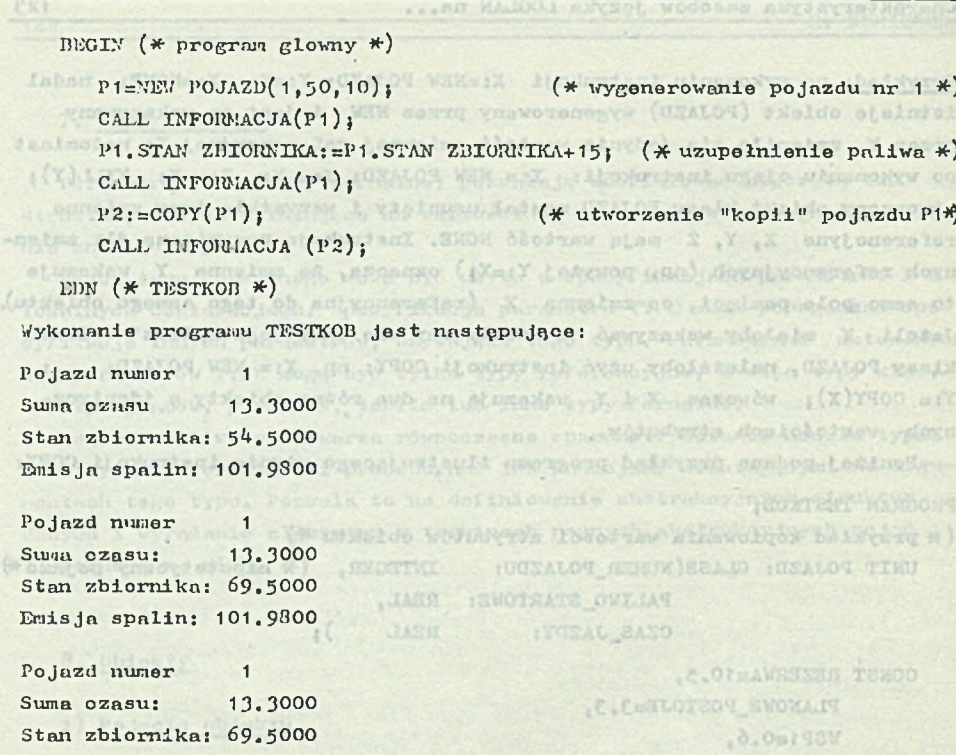

Instrukcję COPY w symulacji systemów transportowych można wykorzystać do odnotowywania wartości atrybutów wybranych obiektów w określonych stanach tyoh obiektów lub w wybranych sytuacjach ruohowych. Instrukcja ta ułatwia również operowanie na danych zawartych w obiektach tablioowych.

#### 2<sup>1</sup> Tablice dynamiczne

Emisja spalin: 101,9800

Obiekt tablicy dynamicznej o specyfikacji ARRAYOF T składa się z pewnej liczby jednakowych, indeksowanych liczbami oałkowitymi, zmiennych typu T, Zakres indeksu, a tym samym rozmiar tablicy (liczba elementów), jest ustalany dynamicznie w chwili generacji obiektu,

Do utworzenia obiektu tablicowego służy instrukcja ARRAY Z DIM (a : b), gdzie a i b są wyrażeniami typu INTEGEH oraz zachodzi a < = b, a Z jest zmienną typu ARRAYOF T. Instrukcja ta generuje tablicę o zakresie indeksu od a do b i wstawia na Z referencję do tej tablicy.

Operatory LOWEłl(z) i **UPPER(z)** zwracają (odpowiednio) dolny i górny zakres indeksu tablicy wskazanej przez Z (jeśli Z=N0NE, to próba ich użycia spowoduje błąd).

Obiekt tablicowy Jest tablicą jednowymiarową. Tablice wielowymiarowe uzyskuje się - używając tablio referencji do tablic, przy czym rozmiary (graniozno wartości indeksów) tych tablic ustalane są niezależnie.

#### **Choraltterys tylca zasobów języka LOGLAH na. 125**

Przykład: Konwoncjonalna tablica prostokątna o wymiarach M na H uzyskiwana jost w LOGLAN—ie w następujący sposób:

VAR A: ARRAYOF ARRAYOF INTKGKll; *(\** deklaracja tablicy A zawierającej anno artikalde ogeneriowiw over ob aliczby całkowite \*) and siedestal

..... (\* fragment programu \*) ..... Hosimstrate a better and an

ARRAY A DIH  $(1 : \mathbb{N})$ ;  $(*$  generacja wektora referencji do M wierszy \*) gwoinnem Morinteexed De winelmierbo W FOR I:=1 TO M

DO (\* generacja kolejnych wierszy o rozmiarze 1 : N \*) ARRAT A(I) DIM  $(1 : \mathbb{X})$  j

OD jest computer and student at hasten the consequence of the second law of the street

W przypadku generowania macierzy trójkątnej dolnej postać instrukcji FOR jost następująca:

was considerably really which opening about whereafth an

FOR  $I:= 1$  TO  $)$ :

DO (\* generacja kolejnych wierszy o rozmiarze 1:1\*)  $\text{A(x)}$  RIM  $(1 : \mathbf{I})$  } day vent mellockers ave dovided ven

tem stody a himsely

OD;

W każdej chwili może zostać zmieniony kształt powyższej struktury na nieregularny (np. po wykonaniu instrukcji:  $A(1):=C\text{OPT } A(M)$ ;  $A(2):=C\text{OPT }$  $A(M-1)$ ;  $A(5)$ :=COPY  $A(3)$ ; ... itd.).

W języku LOGLAN można w łatwy sposób generować tablico o różnych kształ tach: trójkątne, pasmowe, przestrzenne schodkowe itp. Podstawowym zyskiem (oprócz oszozędnośol pamięci) jest połna kontrola zakresów indeksów.

*W* przypadku tablic wielowymiarowych można składowymi tablicami operować niezależnie (używając mniej indeksów), np. tak:

.bil envoldensield vasieys , answelchedor-oversiders

THE 217 R. LEWIS CO., LANSING, MICH. 48, 1993. AND ASSESSED FOR THE RESIDENCE OF REAL PROPERTY.

w weeklach dovewed webcas chaidenessele ob esses a . Homi

pin acaladminung afraeler - trol binderbors ander valuenden desman

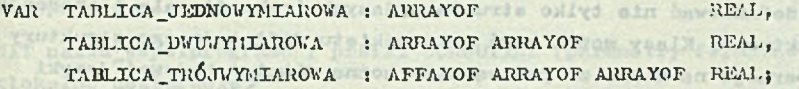

TABLICA\_JEDNOVYMIAROWA(M), TABLICA\_DUUWYMIAROWA(M, N) := 1;  $\text{TRB.ICA\_TR}$  $\text{OPT:IAROWA}(M, K, Q) := 2.73;$  $\texttt{TABLEICA\_DWUNY:IAROWA(1)} := \texttt{TAMILICA\_JEDNOWLEDAIVU$ TABLICA\_TRÓJVYMIAROWA(2) := TABLICA\_DWUWYMIAROWA; TABLICA TRÓJLYMIAROWA $( 1 , 1 )$ : = TABLICA\_JEBNOVYMIAROWA;

### 3) Obiekty procedur, funkcji i bloków

Obiekty procedur, funkcji i bloków są tworzone w chwili wywołania procedury lub funkcji albo wykonania instrukcji bloku i następnie, po powrocie z procedury, funkcji lub bloku są usuwane,

Procedury i funkcje mogą być wywoływane rekurencyjnie.

with lef he go I dogmab

## *h)* Obiekty klas

Obiekty klas są tworzone przez użycie generatora postaci: NEW nazwa klasy (lista parametrów aktualnyoh).

Wartością generatora Jest referenoja do nowo utworzonego obiektu. Generator może występować w wyrażeniach lub samodzielnie, np, X := NEW A; NEW  $C1(7)$ ...

W odróżnieniu od pozostałyoh modułów, atrybuty klasy mogą byó również używane na zewnątrz tej klasy poprzez zdalny dostęp, np, X.ART(tzw. dostęp kropkowy), gdzie X Jest wyrażeniem referencyjnym wskazującym obiekt, z którego ma pochodzić atrybut ATR. Wartość X musi być różna od NONE. ATR musi być nazwą zmiennej, prooedury, funkcji lub klasy.

W Języku LOGLAN, podobnie jak w SIMUI/I-'67, występuje operator THIS, Wartością wyrażenia THIS A (gdzie A jest nazwą klasy) jest referenoja do najblższego otoozająoego obiektu klasy A,

W LOGLAN-ie, w odróżnieniu od SDTULI-67, zastosowano mechanizmy ochrony, któryoh przeznaczeniom jest zabezpieozenie atrybutów klasy przed niewłaściwym użyoiem (wybrane atrybuty klasy mogą zostać zastrzeżone jako "prywatne" - tzn., że zabronione jest używanie ioh na zewnątrz klasy). Możliwe jest zatem tworzenie klas jako pewnych zamkniętych struktur (ozarnyoh skrzynek) Jako produktów' użytkowych - bez możliwości ingerowania w ioh wnętrze. Zastrzeżenie ma postać: CLOSE lista atrybutów i może wystąpić wśród deklaracji (zabrania ono zdalnego dostępu do wymienionych atrybutów) .

Zastosowanie klas może być szerokie i różnorodne. Najprostszym zastosowaniem klasy - jest użycie Jej (obiektu) jako rekordu dynamioznego, przy czym użycie parametrów ułatwia nadawanie wartości początkowyoh. Klasa może definiować nie tylko strukturę danyoh (rekord), ale i operacje na tej strukturze. Klasy można użyć Jako pakietu definiującego struktury danych i operacje na nich: za pomocą klas można również budować języki problemowo-zorientowone, systemy hierarohiczne itd.

Przykład zdalnego dostępu do atrybutów obiektu zawiera pokazany wcześniej program TESTKON. ARRECHEN OUT METHER

ANOILER NO NOT RAPS A CONGRAD TELEVISION

LULRET & HYP ENGINEER HOUT TOTHER

THE RECEIPTION AND BUT

#### 9, Współprogramy

1/spółprogramy są silnym narzędziem programistycznym ułatwiająeyn programowanie w języku sekwencyjnym. Komunikacja między współprogramomi polega głównie na przekazywaniu sterowania. Mspółprogramy są mechanizmem sekwencyjnym - oznacza to, że'w danym momencie wykonywania programu może być aktywny tylko jeden obiekt współprogranu,

Współprogramy mogą znaleźć zastosowanie przy modelowaniu w sekwencyjnym języku programowania zjawisk przebiegających w spośób równoległy; w symulacji, a także do eleganckiego zapisu pewnych algorytmów, w których w sposób naturalny nożna wyodrębnić fazy — wzajemnie przeplatające się.

#### Charakterystyka zasobów języka LOGLAN na. 127

Z punktu widzenia użytkownika współprograu możo być uznany za rozszerzenie klasy, podlegające na wyposażeniu go w mechanizny przekazywania sterowania. An above the state of alaxament also were a him remodesni part

ob atmaxerate chassaless atosimo (ELAK)HOATTA seasky , That

Obiekt współprogramu może znajdować się w jednym ze stanów:

- zainicjalizowany, ONE And Alexander and Alexander and Alexander and Alexander and Alexander and Alexander and Alexander and Alexander and Alexander and Alexander and Alexander and Alexander and Alexander and Alexander an

- aktywny, kmapdach no znel, massageryidess twelch as weatern test ketnels
- zawieszony,
- zakończony.

Natyohminst po utworzeniu obiekt współprogramu znajduje się w stenie "zainicjalizowany". Pozostaje w tym stanie, dopóki sterowanie nie osiągnie instrukcji RETURN. Wykonanie instrukcji RETURN powoduje zawieszenie obiektu danego współprogramu oraz przekazanie sterowania z pourotom do instanoji, która go utworzyła. Zawieszony obiekt może być wznowiony instrukcją ATTACH. Przez cały czas oczekiwania pamiętane jest miejsce, od którego wykonanie ma być wznowione. Instrukcja DETACH zwraca sterowanie do obiektu współprogramu, który ostatnio aktywował (używając instrukcji ATTACIl) dany obiekt. Gdy lista instrukcji współprogramu zostanie wyczerpana (sterowanie osiągnie END kończący ciało współprogramu), obiekt współprogrnnu staje się "zakończony". Zakończony obiekt współprogramu jost niedostępny dla operacji przekazywania sterowania. Pozostaje on jedynie jako zbiór lokalnych danyoh, do któryoh można odwołać się z zewnątrz za pomocą zdalnego dostępu. (Hożna wówczas utożsamiać zakończony obiekt współprogramu z utworzonym obiektem klasy. Podobnie jak obiekt klasy, zakończony- obiekt współprogramu można "zabić" używając instrukcji KII.L).

Uspółprogram może mieć budowę złożoną, tzn. zawierać w sobie inne współprogramy, kłosy, funkcjo lub procedury. Deklaracja współprogramu mu następującą postać:

UNIT nazwa\_współprogramu : prefix COROUTINE (parametry formalne); <loknlne deklaracje> **HIDATIC** 

BEGIN

 $\langle$ lista instrukcji $>$ 

END; a present writele described the Letter

Deklaracjo współprogramu różni się od deklaracji klasy tylko tym, że słowo kluczowo CLASS jost zastępione słowem kluczowym CONOUTICH.

Instrukcja RETURN może się znajdować w dowolnym miejscu ciegu instrukcji. Mogą ją poprzedzać np. lnicjalizująoe lokalne dane współprogramu; noże wystąpić weimątrz pętli, możo też wystąpić wielokrotnie (istotno jost jednak tylko pierwsze napotkane w trakcie wykonania wystąpienie, wszystkie następne są równoważne instrukcji pustej).

Deklaracja współprogramu służy- jako wzorzec, według którego tworzone są jego instancje. Możliwe jest utworzenie wielu instancji tegó srmego współprogramu. Instuncję (obiekt) tworzy- się podobnie Jak obiekt klasy Przy u życiu instrukcji generatora:THRIBILIT ILSULASH ob of girls

(\* schur \*) jurn (# eam HIAH case #) MIOSH

herosth kw and strains coplaned elast podianist

EnRO Vino Kerry JEDISTIL Antriporteonhelfield av Masony

StipMuritent ainsib

Our ceshearrood at prof. the

illeg and annow olded

...An MAIDOLf natural woodcase antwerperiation

iveow/ddsecistate@wtdsgx.aArtestatAbie pr gilter Abedratsak stellegbergidels venb deutscherke ovänbelser veteres zweising vermannt

an haw bear was beautofolde as represent an December Moved Hill Con C. downers Hoves and sare formation with and out of the addition - and

and cindobat wasty matched posteriors.

stert svensk woning state einstanden, prents there would be a

HAT !!

MJ nazwa współprogramu (parametry aktualne).

Przy przekazywaniu sterowania instrukcja ATTACH musi być użyta z parame trem aktualnym, np. ATTACH $(X)$  - gdzie X jest wyrażeniem, którego warto ref referencia do obiektu współprogram, Blok główny program: również jest uważany za obiekt współprogramu. Jest on dostępny pod nazwą HAEY. Zatem ATTACH(MAI), oznacza przekazanie sterowania do bloku głównego program.

Poniżej podano prosty przykład przekazywania sterowania między współprogrammai: concerns to the continue to be investigated of the motor his class

```
PROGREM PROSTY; a strategic interest of policitant alternation of the contrast alesked and
```
 $(*$  prosty przykład przekazywania sterowanie między współprogramani. \*) vAl P, Pi: PTERWSZY, P2: DRUGI, Policermansielskapheren mediantscher Die

```
'ENIT PISRWSZY: COROUTINE(PAR: INTEGER);
```
 $-1.2 - 1.1 - 1.7$ 

**ra»r.:** Hira-ia;, ATTACll(P2); :::jtaciij ATTACH(ISAIN): DETGLCH;  $END_1$  (\* PIERWSZY \*) UNIT DRUGE: CONOUTIENE: **BKAN** a 4.5 IS 20 12 meteori del bi contrabilitar (PSUATA ST). Tarcoso subservazioni coverni **lasruin** ATTACK(P); DETACH; ATTACH(!'AE!);  $\text{ATTEGII}(P1);$ 

```
PETACH j 
     imn_i (* dimn_i)
                        dnateDu
GECC. (* == 111N  == *)i^* := \text{TRW} \text{TRUPISLY}(4);
```

```
P2: =NEW DRUGI; the control to of the Engles unargorated at or allow
  P1:=XBN PILRWSZY(z)_1 , increase emotions and diate exchedis over
  ATTACII(P);tials mynicesby deveblant of a tier were atomicited
  ATTACI(P2);Edition of the Second Second Second
                  Roter Strainer and Georg
  AYPACH(P1);unto DETACH; obliqueda to (fissa a l'insura del cada concor de engolses: obdienne)
 g: b (* PROSTT *).
```
Recenzent: Joc. dr hnb. in2. Krzysztof Chwesiuk

of water a small ofar examinate of will sample

**ERIOJATOR** 

. *lyn. lo do Redake ji 19.11.1987 r.* 

XAPAKTEPHCTHKA BOSMOXHOCTEH H3UKA JIOTJAH flJIH nOTPEEHOCTEii MO^EPJIPOBAHHH TPAHCHOPTHEIX CHCTEM and the second contract a second contract of the second contract of the second contract of the second contract of the second contract of the second contract of the second contract of the second contrac **TACTL I: CHHTAKCHC, CTPYKTYPA, OBLEKTN, KONPOPPAMMH** 

# P e 3 10 M eins off of alattic off at the coorderad motivatio islooms i.

В настоящей статье представляется язык программирования ЛОГЛАН с точки зрения его использования как инструмента моделирования транспортных систем. Часть I содержит описание синтаксиса языка, характеристики модульной crpyктуpы программы и определение объекта как основной единицы цикла **выполнения программы. Представлены типы данных и выражения а также принципы** oстанова выполнения инструкций, приципы связи с внешней средой (т.е. механизмы создавания файлов и элементов компьютерной графики), возможность создавния абстракционных типов данных и. тп. ЛОГЛАН является объектно- ориен-THPOBAHHHM A3HKOM, ДАЮЩИМ ВОЗМОЖНОСТЬ СОЗДАВАНИЯ И УДАЛЕНИЯ Объектов. Понятие " объект<sup>и</sup> можно интерпритировать как некий фрагмент памяти для сохранения величины аттрибутов. Программа панисанная на языке ЛОГЛАН является MHOXECTBOM COAENCTBYIOMHX OOLEKTOB. OOLEKTAMH MOTYT ONTE HPOREAVPH, CYHKIWX, блоки, классы, процессы, программы, динамические таблицы и файлы. Достуя к ресурсам объекта происходит через референционные переменные.

so cineuda estante reducir privelle sparacel betusivo - docto out al vario complete and editeration, the motion and welcomed he contents are a

B статье обращено особое внимание на безопасность программирования а также на элементы параллельные программированию с использаванием техники копрограмм. Приведены два примера программ иллюстрирующие существенные CBOkCTBA H3UKa.

CHARACTERISTIC OF THE LOGLAN LANGUAGE RESERVES FOR NEEDS OF MODELLING THE TRANSPORT SYSTEMS PART I: Syntax, structure, objects, coroutines

### Summary contract the material

The present article describes the LOGLAN language from the view - point of its using as an instrument for modelling the transport system. Part I comprises description of the language syntax, characteristic of program modular structure, definition of an object as a fundamental unit of program realization phase. Types of data and expressions as well as principles of interrupting the instruction's performing, principles of communication with operator, (i.e. mechanisms of forming disk files and clements of computer graphics) possibility of forming abstract types of data, etc, have been presented too.

.teldaryny sonexelez Associa

LOGIAN in the object - oriented language offering means of the objects' croation and elimination. The notion: "object" riay be interpretted as a cortain fragment of memory which serves storing the attribute values. Program performed in LOGLAM is a set of cooporating objects. The objects can be: procedures, functions, blocks, classes, processes, coroutines, dynamio arrays and files. An access to the objoot's reserves is executed through reference variables.

A special attention lias been paid in the article to the safety of programming and to the elements of parallel programming - with the use of coroutines' technique. The whole is supplemented by two examples of programs exposing essential features of the language.

HOCKLEBERGE BERGEN, ORGANISATION OF SERVICE RAN CHARGES AND SERVICES

énement reszeriat alexandes a cadeses inmarcades satosfectivabile proprietario etc esteron nuncial Anasso Renassado, penso emerge , heidigevolle amichano de control STOCHEOMEOR ( HEMPHOT ROBERT MANHOR ROTESHORS R SORRING REPARATIONS HACKE -Hengd - his track a mitched Hall Ol. in A damag sonny remandement obs annasteds PHOTNO COMPANY A REPORTED A POOLSTANDING A TANK WARRANT OF FORTH -sqxod anx winned meanings answer and atesogategage may chaose "tracks" entered series esistenze artgradu, Roccassa manuscutat an atent MOLAN Makers anconscious construction chasses on contenu users dans constructions, cross reacces, npossess approximate precedent required a gather kings METAL I, MANTONOGOR SMINORUMOGODOR COCOM THARROSOGH STROCOD, MGOTTZZG 3 Wikalebogianograph erooknamesb an sancinne coboom enemeçõe serare d 15. ГОСКАЗА МОВАЛЛЕННОЙ О СИМАБОДИМИНОТО ПОПАЛОННОГО МАНОНЕАС 40 СКАЛЯ помощное тоены премещностью принятием малонтруменной обеспечения. .SMICR ARTOROUS

> CHVISIELE SEAUCHAI MAIDAI NET TO OITEISTTATUD SINCTITE THOSEILARY BUT ONILLEHOM TO SOUTH NOT sentinozeo , afostdo , suriounda , xainva ; TRAT

> > y g a m m m

Intog - saily and power exhipsed MARCAI and redirect station thenced off I sand-mission in institution in a production and the transportant of the physons to climbrate popeds , and mes exempted odd to moldqirosed assigned -counter structure, definition of an acceler as a recommended within each -qinding(An. ) (ev en enclessanges has sint le sequi issang melbasileer aste -located intervalue the institute in performance principles only and the afraiding bas and it is a more in the construction of the and the and the strivenio la esqui desudade pubriol lo viliditasou (soldqors refogneo lo with hard borne pronto to to to

EVERY (" DECOT N)